## France bateaux courts à BRIVES 01/04/01

## SENIORS 1X

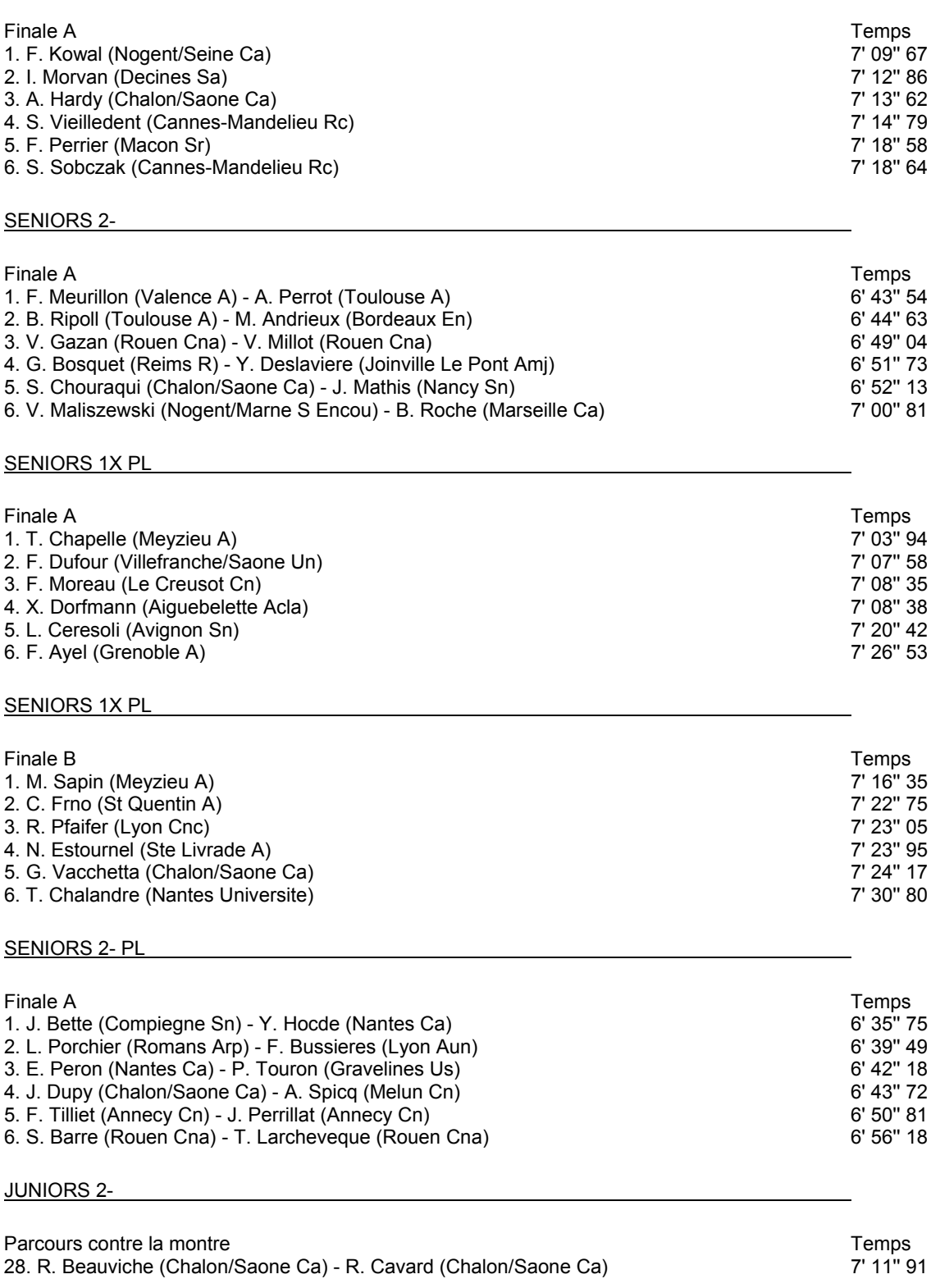